# <span id="page-0-0"></span>Créer une application avec Spring Boot

Spring, Rest, JPA

Adrien CAUBEL

5 décembre 2022

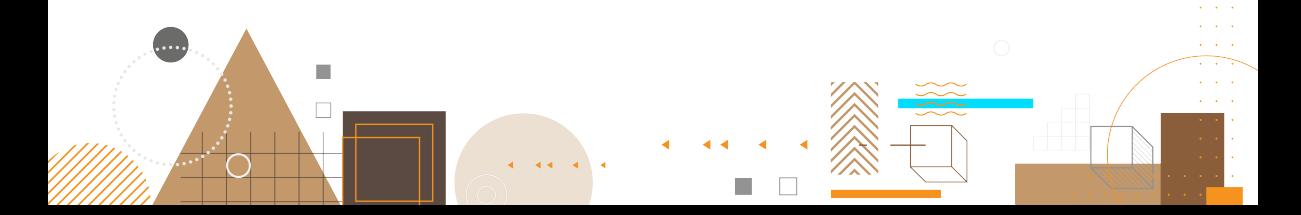

## <span id="page-1-0"></span>L'application à créer

- Rédiger des articles :
	- Titre
	- Auteur
	- Date de publication
	- contenu
	- liste de *tags*
- Chaque *tag* :
	- Nom
	- Couleur

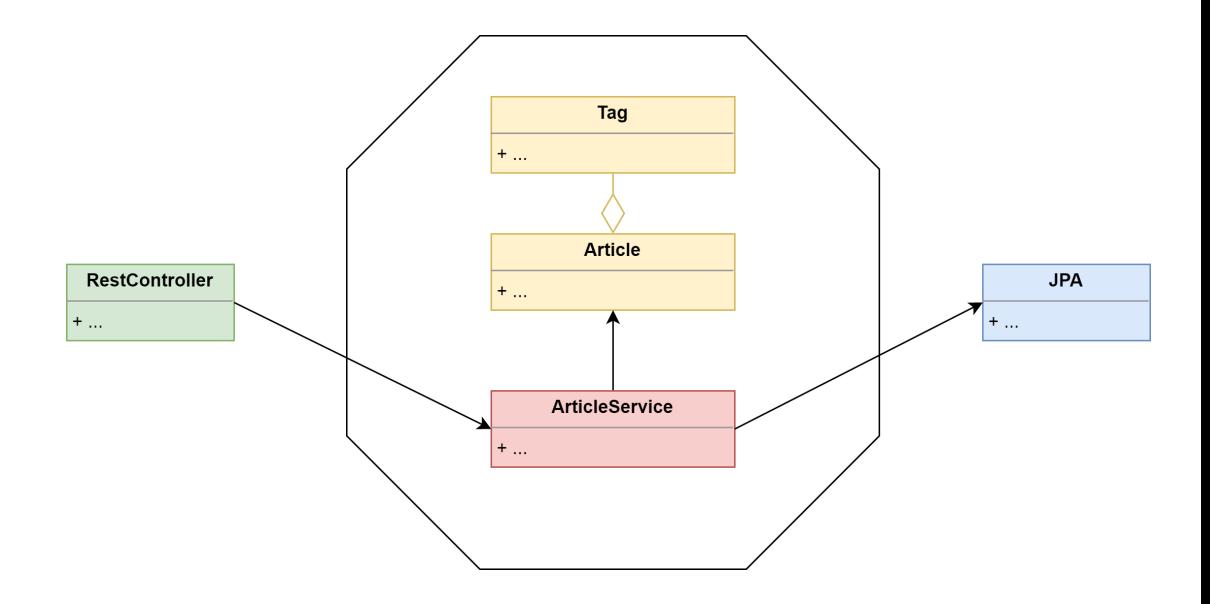

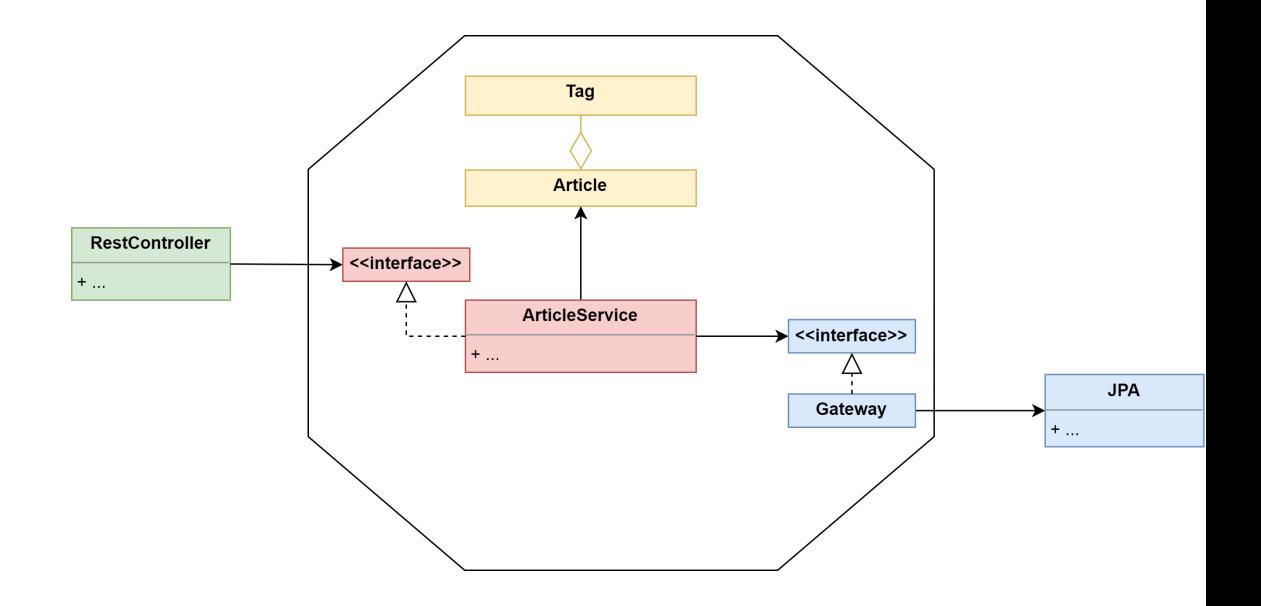

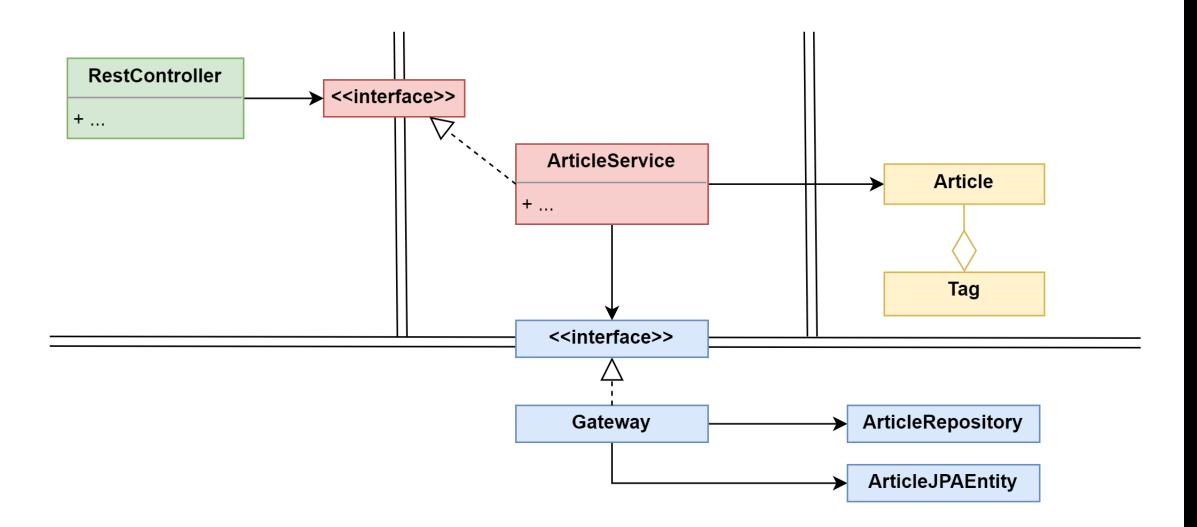

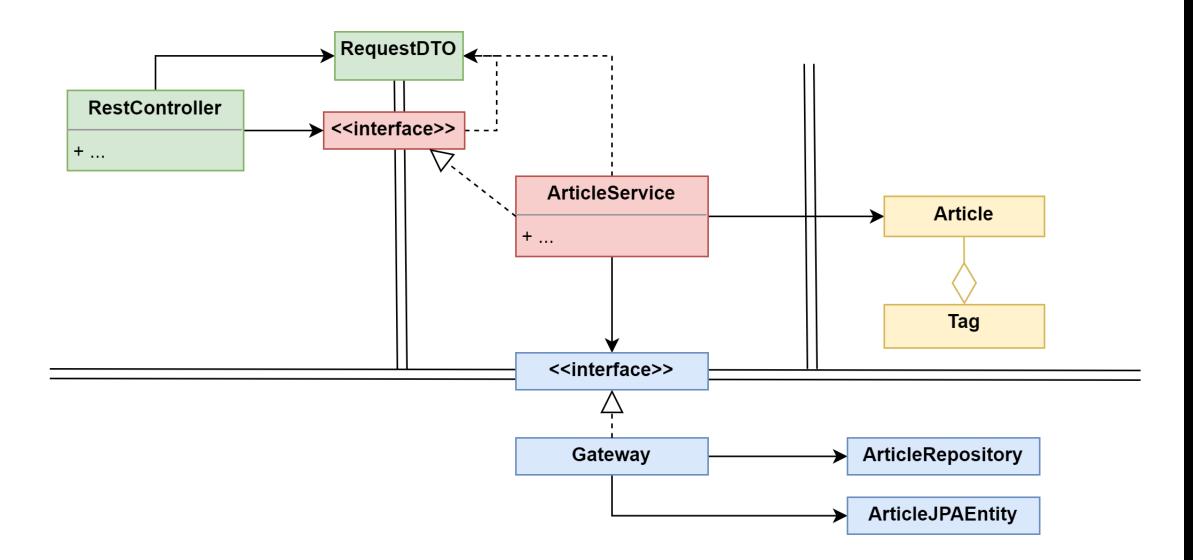

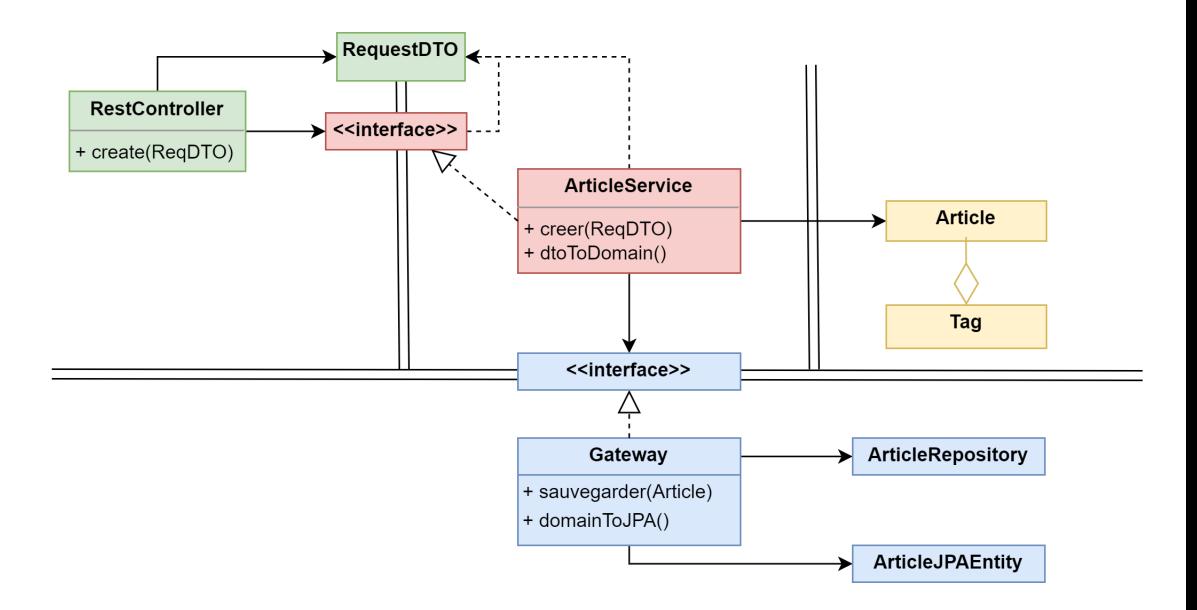

- **VE** ArticleSpring
	- ▽ 出 src/main/java
		- $\vee \n \oplus$  (default package)
			- > D ArticleApplication.java
		- $\vee$  **H** controller
			- > D ArticleController.java
		- $\vee \#$  domain
			- $\sum$  Article.java
			- $\sum$  Tag.java
		- $\vee$  **H** persistance
			- > D ArticleJPAEntity.java
			- $\triangleright$  If ArticleJPARepository.java
		- $\vee \frac{1}{2}$  service
			- > D ArticleGatewayImpl.java
			- > 图 ArticleGatewayInterface.java
			- > D ArticleServiceImpl.java
			- **ArticleServiceInterface.java**

### <span id="page-8-0"></span>@Entity **public class ArticleJPAEntity** { }

#### @RestController

**public class ArticleController** { }

@Service **public class ArticleServiceImpl** { }

@Service **public class ArticleGatewayImpl** { }

- $\vee$   $\stackrel{m_{1}}{\rightarrow}$  ArticleSpring
	- ▽ 四 src/main/java
		- $\vee \n \text{#}$  (default package)
			- $\triangleright$   $\blacksquare$  ArticleApplication.iava
		- $\vee$  # controller
			- > D ArticleController.java
		- $\vee \#$  domain
			- $\rightarrow$  *D* Article.java
			- $\triangleright$   $\Box$  Tag.java
		- $\vee$  **H** persistance
			- > D ArticleJPAEntity.java
			- $\rightarrow$  IP ArticleJPARepository.java
		- $\vee \#$  service
			- > D ArticleGatewavImpl.java
			- > If ArticleGatewayInterface.java
			- > D ArticleServiceImpl.java
			- > 『『ArticleServiceInterface.iava

```
@RestController
public class ArticleController {
    private ArticleServiceInterface asi;
```

```
@Service
public class ArticleServiceImpl {
    private ArticleGatewayInterface agi;
```
@Service **public class ArticleGatewayImpl** { **private** ArticleJPARepository repo;

**public interface ArticleJPARepository extends** JPARepository<ArticleJPAEntity, Interger { }

```
<dependency>
        <groupId>org.springframework.boot</groupId>
        <artifactId>spring-boot-starter-data-jpa</artifactId>
</dependency>
<dependency>
        <groupId>org.springframework.boot</groupId>
        <artifactId>spring-boot-starter-web</artifactId>
</dependency>
<dependency>
        <groupId>org.postgresql</groupId>
        <artifactId>postgresql</artifactId>
        <scope>runtime</scope>
</dependency>
```

```
<dependency>
        <groupId>org.projectlombok</groupId>
        <artifactId>lombok</artifactId>
        <optional>true</optional>
</dependency>
<dependency>
        <groupId>org.springframework.boot</groupId>
        <artifactId>spring-boot-starter-test</artifactId>
        <scope>test</scope>
</dependency>
```
#### <span id="page-12-0"></span>#PostgreSQL Configuration

```
spring.datasource.url=jdbc:postgresql://localhost:5432/blog
spring.datasource.username=postgres
spring.datasource.password=postgres
spring.jpa.hibernate.ddl-auto=update
spring.jpa.show-sql=true
spring.jpa.properties.hibernate.format sql=true
spring.jpa.properties.hibernate.dialect=
       org.hibernate.dialect.PostgreSQL81Dialect
```